# Name of the project

Emil E. Student<sup>∗</sup>

August 28, 2013

#### Abstract

Write a short abstract about what has been done in the report and the result

# 1 Introduction

Write an introduction to the project here.

An advise: Always compile a lot! If it can be compiled the code is good. Do not write a lot of lines and then compile because if there is a bug it can be quite hard to find it.

This is the way to reference [1]

How to insert a image The image which should be inserted have to be in the same directory as the .tex file. Also, in Matlab one produce a .eps file under file and then export.

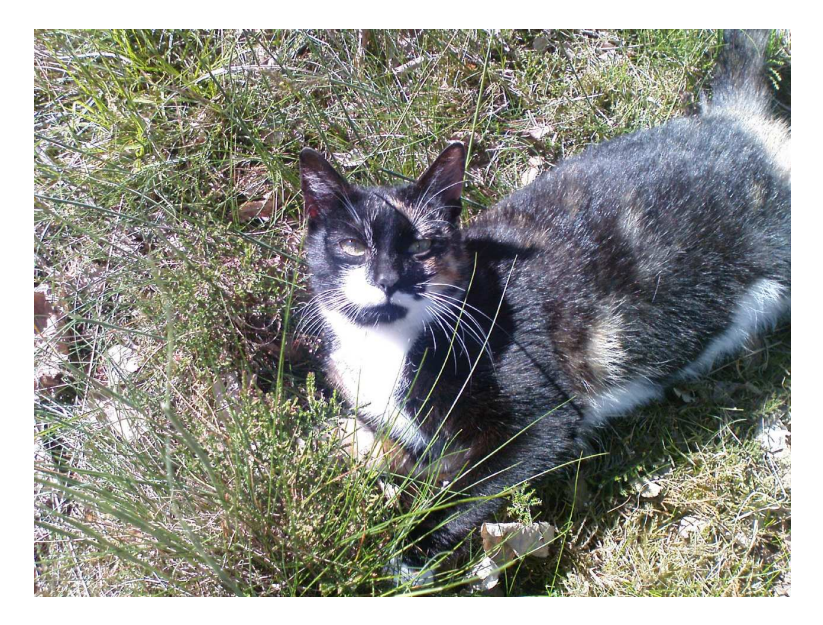

Figure 1: image

Reference a figure: figure 1 math mode

<sup>∗</sup>Thanx to somebody

$$
\mu = \theta \tag{1}
$$

Reference a equation: equation 1 This is a footnote<sup>1</sup>

This is a way to insert code. Observe that Latex just copies the text (with the spacing) Just copy and paste you files!

- 2 A new section
- 2.1 A subsection
- 3 Another section

## Acknowledgments

To somebody

### References

- [1] Harrell, F.E. and Davis, C.E. (1982). A new distribution-free quantile estimator, Biometrika 69 635-640
- [2] Tukey, J. Exploratory Data Analysis, Adison-Wesley 1977

<sup>&</sup>lt;sup>1</sup>Testing the footnote